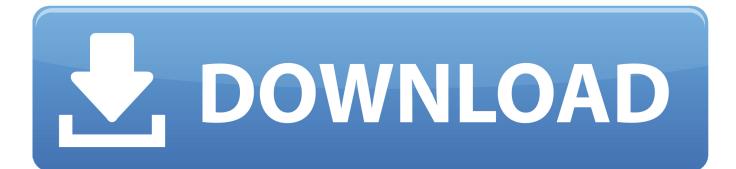

Windows 10 Firewire Driver

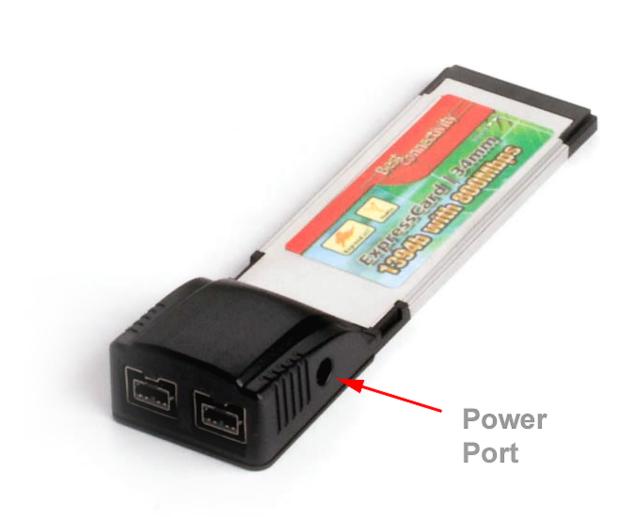

Windows 10 Firewire Driver

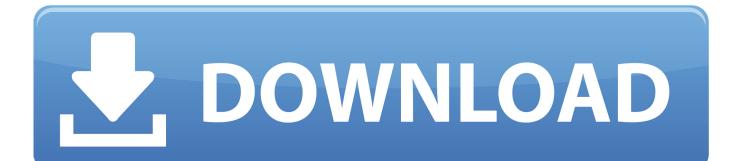

After that is says waiting for the firmware to boot but it times out Then says upgrade the firmware which click OK on then it says no device connected.

- 1. windows firewire driver
- 2. firewire driver windows 7
- 3. firewire card driver windows 7 download

Everything seems fine except my Focusrite Saffire Firewire audio interface will no longer work.. On my HP Windows 10 machine, that is about 4 years old, with a store bought (Fry's Electronics) FireWire card, Vegas Pro doesn't recognize any attached devices.

## windows firewire driver

windows firewire driver, legacy firewire driver windows 7 download, firewire driver windows 7, pci firewire card driver windows 7 download, install legacy firewire driver windows 10, motu 828mk3 firewire driver windows 10, texas instruments firewire driver windows 10, via firewire driver windows 10, windows xp firewire driver, windows 7 firewire driver, windows 8 firewire driver, windows 8 firewire driver, windows 7 legacy firewire driver, windows 7 legacy firewire driver, firewire driver, firewire, firewire, firewire, firewire, firewire, firewire, firewire, firewire, firewire, firewire, firewire, firewire, firewire, firewire, firewire, firewire, firewire, fire

I looked at that card, that costs a lot more than the very old card I'm able to use since many years also with Windows 10 latest updates.. Page 1 of 2 - Windows 10 upgrade with Firewire issue - posted in Windows 10 Support: I upgraded to Windows 10 yesterday. Asus p4pe rev 1 03 manual treadmill

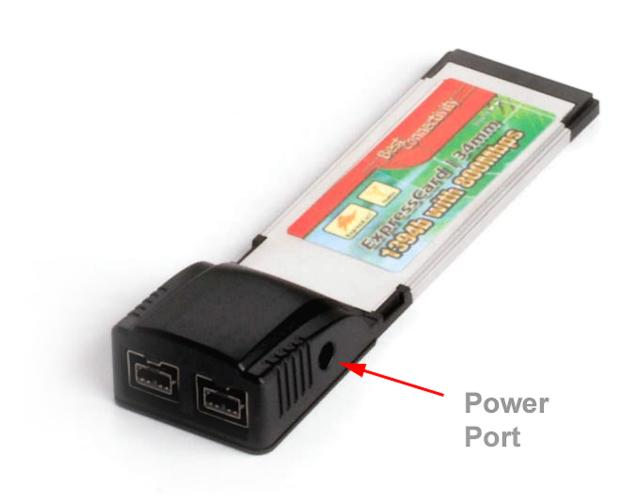

Cisco Anyconnect Mac High Sierra Download

## firewire driver windows 7

## Mac Driver Download For Canon Mg3122 Printer

It worked fine under Windows 7 I've installed the legacy 1394 OHCI Compliant Host Controller, uninstalled and reinstalled the driver for the device.. The device is connected and getting power I've read conflicting reports about Windows 10 firewire support.. Everything seems fine except my Focusrite Saffire Firewire audio interface I upgraded to Windows 10 yesterday.. During the driver installation it prompts me to connect the firewire cable to the device.. Any ideas? Thanks <u>Run Ios Apps On Mac Emulator</u>

## firewire card driver windows 7 download

Dynaudio Drivers Msi N1996

0041d406d9 itunes disc burner software download

0041d406d9

download VideoLab VCL